## ホームページからメールアドレスを登録する方法

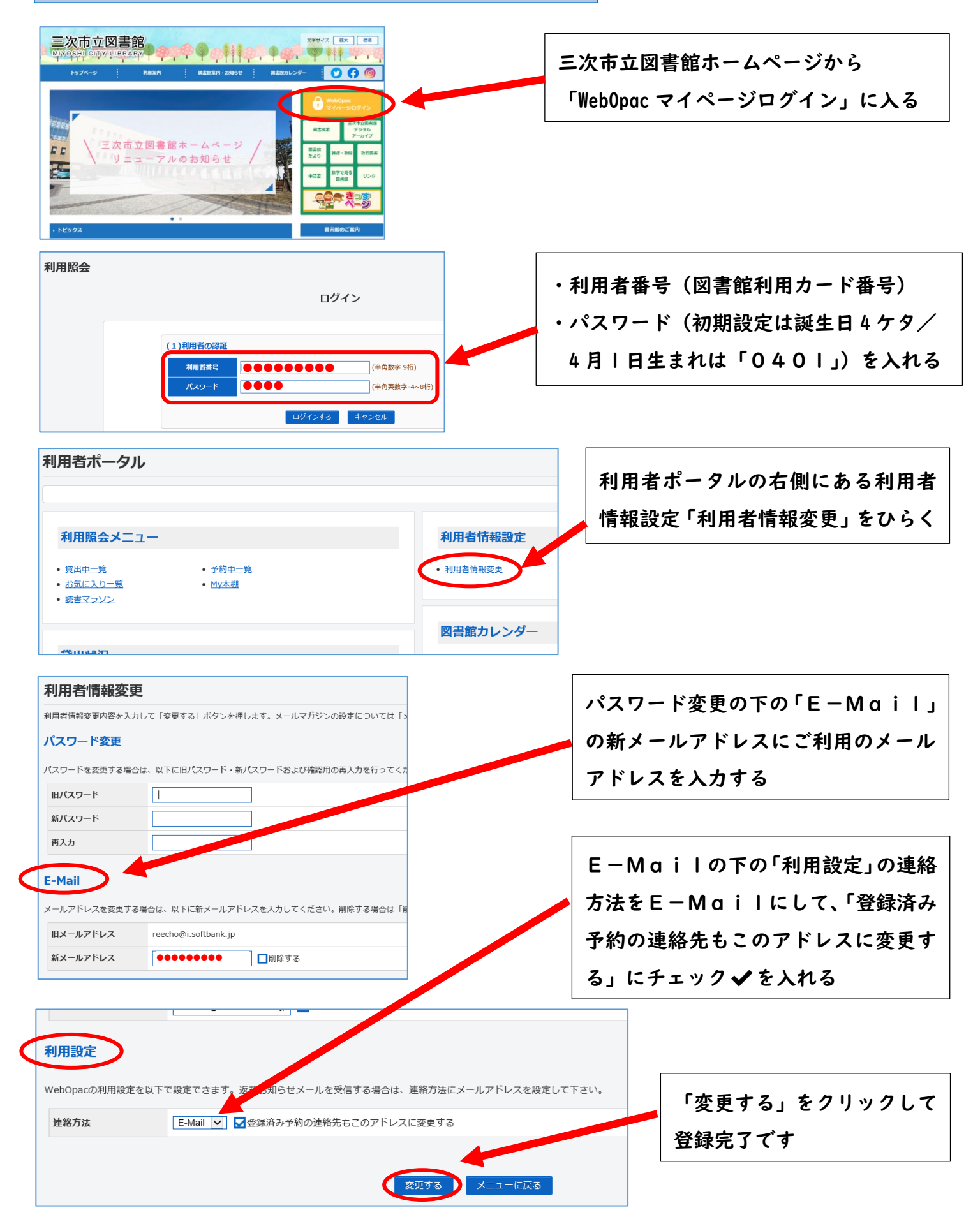

※迷惑メール対策としてドメイン指定受信などでメール受信を制限され ている方は、図書館からのメールアドレスの

yoyaku\_lib@city.miyoshi.hiroshima.jp を受信可能にしてください。